### **KBS: An Artificial Intelligence Approach Artificial Intelligence Approach<br>to Flexible Simulation Reddy and Mark 5. Fox**<br>**Reddy and Mark S. Fox**<br>Reddy and Mark S. Fox

Y. **V.** Reddy and Mark S. Fox

CMU-RI-TR-82-1

Robotics Institute Carnegie-Mellon University Pittsburgh, Pennsylvania 15213

**14** September 1982

14 September 1982<br>Copyright © 1982 Carnegie-Mellon University

This research was supported in part by the Westinghouse Corporation, and by the CMU Robotics Institute.

# i<br>Contents<br>Contents

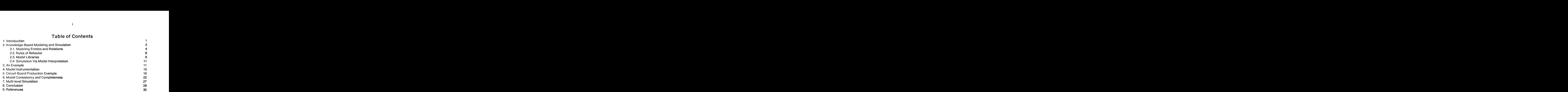

 $\bar{\mathcal{A}}$ 

 $\mathcal{L}_{\rm eff}$ 

 $\bar{\beta}$ 

### **List of Figures**  ii<br>**zystypona zystęponowu spomowutskiego przez zapisa**<br>Zianutes

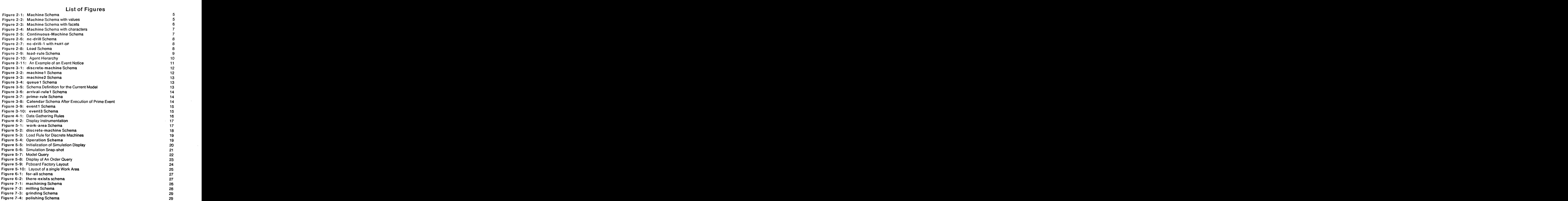

### **Abstract**

This report describes KBS, a Knowledge-Based Simulation system. The report describes the use of SRL, an **Simulation system.** The report describes the use of SRL, an odelling (e.g., factory organizations), and its interpretation AI-based knowledge representation system for modelling (e.g., factory organizations), and its interpretation for discrete simulations. **KBS** provides facilities for interactive model creation and alteration, simulation monitoring and control, graphics display, and selective instrumentation. It also allows the user to define and simulate a system at different levels of abstraction, and to check the completeness and consistency of a model, AI-based knowledge representation system for modelling (e.g., factory organizations), and its interpretation<br>for discrete simulations. KBS provides facilities for interactive model creation and alteration, simulation<br>monit

### 1. **Introduction**

In the summer of 1980 we began the study of problems in managing complex organizations such as job-shop factories. Our purpose was to discover where intelligent systems may aid in the achievement of organizational goals. Our analysis resulted in the formation of the Intelligent Management System (IMS) Project (Fox, 1981). IMS is a long-term project concerned with applying artificial intelligence techniques in aiding professionals and managers in their day to day tasks. Research in IMS is proceeding in many areas, including: job-shop scheduling, flexible simulation, process diagnosis, organization modeling, and user-interfaces. This paper discusses flexible simulation research in IMS. Imponizational goals. Our analysis resulted in the formation of the Intelligent<br>in (IMS) Project (Fox, 1981). IMS is a long-term project concerned with applying<br>absorbed a professional and managers in their day to day task

A commonly occurring problem in management is the inability to answer "what if" questions readily. In a survey of questions posed by managers in three plants, many were concerned with the effect of proposed changes in factory organization. Some could be answered based upon previous experience, some by analysis, but many went unanswered. Why do these questions remain unanswered when tools exist for analyzing organizations. In particular, simulation systems are used to measure performance of existing or proposed systems which are too complex to be studied analytically. It is the cost of construction that limits their use, and resulting systems are little used except when running the same or similar simulations again. More importantly, simple "what if" questions cannot be answered readily. **A** manager requires an intermediary, such as a system analyst, to answer them. There is a definite need for more sophisticated tools for analyzing organizations, and for providing usable tools directly to the managers and professionals.

In this paper we describe KBS, a Knowledge-Based Simulation system<sup>1</sup>. Our reasons for creating yet another simulation system are numerous. In particular, issues we have explored in KBS i dinalyzing<br>pr creating<br>include:

- **•** creating a system modeling language that can simultaneously support multiple applications in addition to simulation. Thus eliminating the need and cost of maintaining multiple models.
- **0** representing the behavior of system entities directly in the model. This admits total flexibility in creating and altering entities and their behavior, without altering the simulation model interpreter.
- **0** allowing the system to be selectively instrumented. This restricts data analysis to areas **of**  interest, and provides support of graphics displays.
- **0** representing the system at multiple levels of abstraction. This allows the user to specify the level of simulation and the detail-level of results.
- **0** consistency and completeness checking. Much time is spent verifying that models are consistent and complete. We have developed a checker which detects model incompleteness and inconsistencies.
- **0** providing interactive access to the model building and simulation system. This appears

**<sup>&#</sup>x27;The term "Knowledge-Based Simulation'' has appeared before in the research of Klahr 8 Fought** (1980), **in describing another artificial intelligence approach to simulation.** 

to reduce model building time, and provide a more intimate understanding of the simulation.

The rest of the paper describes KBS. The next section provides an overview of knowledge representation, and SRL (Fox, 1982), the language used to build the system described in this paper. It also introduces the concept of simulation as an interpretation of a knowledge base. Following by an then discussed. Next. model libraries containing domain specific knowledge, and a detailed model example of a simple model with two machines. Data gathering and display model instrumentation are a circuit board production factory are presented. Lastly, model acquisition process and multi-level of zy<br>an<br>of zy<br>conta simulation are discussed. **Example 3.2. 2. <b>Example 3.2. 2. Z Example 3.2. 2. 2. Example of a simple model with two machines. Data gathering and display model instrumentation are example of a simple model with two machines. Data gathe** 

A primary focus of our research has been the underlying modeling theory<sup>2</sup>, because the model dictates the applicability and ease with which simulations can be constructed. In examining current modeling techniques, a variety of simulation modeling theories and methodologies have been introduced over the years. Sed Modeling and Simulation<br>research has been the underlying modeling theory<sup>2</sup>, because the model<br>id ease with which simulations can be constructed. In examining current<br>ariety of simulation modeling theories and methodol

- **0** Programming languages,
- **0** Extended Programming Languages, and
- **0** Special purpose packages.

Simscript II (Kiviat, 1969) and Simula (Dahl, 1967) fall into the category of extended programming languages since they provide a total programming environment in which the usual programming constructs are augmented with simulation oriented language constructs such as queues, **events**  and **entities.** These facilities make it easier to specify a model as opposed to a general purpose programming language such as **FORTRAN** or **PASCAL.** But they provide maximum flexibility at the cost of considerable programming effort.

**GASP** (Pritsker,l974) and **DESPL/l** (Reddy, 1973) also belong to the class of extended programming languages since they extend the facilities of a general purpose programming language by adding preprocessors or subroutine packages to implement simulation features. GASP (Pritsker, 1974) and DESPL/1 (Reddy, 1973) also belong to the class of extended<br>ogramming languages since they extend the facilities of a general purpose programming language<br>adding preprocessors or subroutine package

easy to use but provides limited flexibility, since it is not embedded in a rich programming environment. Systems such as **QGERT** (Pritsker,t977), **RESQ** (Sauer,1978), **BORIS** (Wendt,l980) and **IMS** (Roberts,l980) are designed to provide model building facilities without extensive programming knowledge. These systems have their own limitations in that they take a particular approach such as a queueing network or Petrinets (Zisman,1978). **DEMOS** (Birtwistle,1980) is an extreme example of building a simulation system in that it extends another simulation language, **SIMULA,** to make it easier to build models.

<sup>21</sup>n **this paper we restrict ourselves to discrete event simulation systems.** 

3<br>A central theme of these systems is "How to make model building effortless?". However, they<br>Ifer from a number of drawbacks, such as lack of flexibility in expressing a model structure and make model building effortless?". However, they suffer from a number of drawbacks, such as lack of flexibility in expressing a model structure and requiring extensive programming effort. For example, in GPSS the programmer is restricted to the 3<br>A central theme of these systems is "How to make model building effortless?". However, they<br>suffer from a number of drawbacks, such as lack of flexibility in expressing a model structure and<br>requiring extensive programmi these blocks. Also the there are no facilities for the selective collection of statistics. In programming systems such as SlMSCRlPT II and SIMULA the structure of the model is embedded in the program which realizes the model and thus any structural changes to the model require program modification.

Also, most of the current modeling systems are batch oriented which puts severe limitations on the model optimization process. A model is generally conceived by management personnel who have little programming expertise and thus requires the services of a programmer to translate the model into a program. Often the programmer has little understanding of the system being modelled. Because the various modeling assumptions are hardwired into the code, the model builder cannot be expected to verify whether all the assumptions have been faithfully translated into code. In addition, even small structural changes to the model turnout to be major programming projects. The goals of the goals of the goals of the goals of the system being modelled.<br>
The goals of twifty whether all the assumptions have been faithfully translated into code. In addition,<br>
The goals of IMS include the integrat

diagnosis into a single, distributed system, and making all functions accessible to managers and expected to verify whether all the assumptions have been faithfully translated into code. In addition,<br>even small structural changes to the model turnout to be major programming projects.<br>The goals of IMS include the integ organization (system) that is accessible by all **IMS** functions, including simulation. To achieve this, we had to develop a method of modeling that  $\overline{\phantom{a}}$ Framout to be major programming projects.<br>
tion' of functionality such as simulation, scheduling, and<br>
m, and making all functions accessible to managers and<br>
integration we sought to create a "single" model of the<br>
rall I

- **•** rich in the modeling concepts it can represent, hence easing the mapping from domain model.
- **0** easily extendible if the modeling system does not fit the domain.
- **0** understandable by all functions that wish to access the model. That is, the semantics **of**  the model are embedded in the model, and not the programs that manipulate it.

The approach taken was to use an Artificial Intelligence (AI) knowledge representation system in which a library of entities can **be** created and instantiated, defining both attribute and behavioral descriptions. In order to answer "what if" questions, the knowledge base should contain various facts about each entity in the system and its relationship to other entities, and process knowledge about the effect of actions in the system. It should also include knowledge about the relationship between entities and consistency specifications. For example, the knowledge base should contain the fact that to perform a certain operation on a work-piece, we need a machine/operator capable of performing that operation. Another piece of information may be that the state of a machine changes from "busy" to "free" when it unloads its current work-piece. In addition to this general knowledge, the knowledge base should contain specific information about a system such **as** "operation **0-1 50x is**  done by machine m-nc-drill1".

In order to achieve user accessibility, we sought to add to the knowledge representation system functions that provide the following characteristics:

**0** Creation of models should require little programming effort. The modeling system should have or allow the creation of entities that match the concepts of the domain being modelled.

- **0** The model **I**ed .<br> **I**ed .<br> **P**odel creation and alteration interface should be interactive.
- **0** The model should be selectively instrumentable in order to gather and analyze data, and to provide run-time output. <ul>\n<li>■ The model creation and alteration interface should be interactive.</li>\n<li>■ The model should be selectively instrumentable in order to gather and analyze data, and to provide run-time output.</li>\n<li>■ The model should be alterable during the simulation run to allow the real-time testing of hypotheses.</li>\n</ul>
- hypotheses.
- **0** The model should be automatically examined for consistency and completeness. This reduces the amount of model debugging.

**A** Fine model should be automatically examined for consistency and completeness. This reduces the amount of model debugging.<br>
A number of knowledge representation languages such as KRL (Bobrow & Winograd, 1978), Klone rac (Brachman, 1978), NETL (Fahlman, 1978) have been used in various artificial intelligence systems. This system is implemented in SRL (Schema Representation Language) (Fox, 1982), which runs under the **VAX** FRANZ lisp system (Foderaro, 1980). The rational for choosing an **AI** knowledge representation language is two fold. First, research in knowledge representation has been concerned with the representational semantics of knowledge in general. Thus the meaning of information in the model is embedded in the model, and not in the functions that access it. Second, knowledge represen tations are both flexible and extendible. Alterations to existing information in models does not necessarily require massive reorganization of the model structure. And new information (e.g., entities, relations, etc.) can be added, again without major alteration.

The approach taken in KBS is similar to another Al-based simulation system called ROSS (Klahr.8 Fought, 1980). Both KBS and ROSS are object oriented modelling system which contain attribute and behavioral descriptions, and provide interactive access and display. They differ in that KBS separates the model from its interpreter. The model is the kernel of **IMS,** and must support a variety of functions including factory monitoring, scheduling, and question-answering, in addition to simulation. Hence, KBS is an interpreter which accesses the model, providing simulation, model checking, and data analysis capabilities.

### **2.1. Modeling Entities** and **Relations**

The IMS modeling system provides the following features:

- The model is composed of declarative objects and relations which match the users conceptual model of the organization.
- **0** The modeling system provides a library of objects and relations which the user may use, alter, and/or extend in their application.
- **0** The model incorporates a variety of representational techniques allowing a wide variety of organizations to be modelled (continuous and discrete). And it is extensible, allowing the incorporation of new modeling techniques.
- **0** The user interactively defines, alters, and peruses the model.
- <sup>5</sup><br> **9**<br> **1** The model can be easily instrumented. For example, the model can be diagramatically<br>
displayed on a color graphics monitor at different levels of abstraction. The complete • The model can be easily instrumented. For example, the model can be diagramatically displayed on a color graphics monitor at different levels of abstraction. The complete organization, or parts thereof, can be viewed with summaries (e.g., queue lengths, state). ■ The model can be easily instrumented. For example, the model can be diagramatically displayed on a color graphics monitor at different levels of abstraction. The complete organization, or parts thereof, can be viewed wi
- concepts people use to think about problems.

The basic unit for representing objects. processes, ideas, etc. is the Schema. Physically, a schema is composed of a schema name (printed in the bold font) and a set of slots (printed in small caps). **A** schema is always enclosed by double braces with the schema name appearing at the top.

{{ Machine

**CAPACITY: OPERATOR: CONTENTS: LOAD: UNLOAD: INPUT-0: OUTPUT-0: CAPACITY:**<br>OPERATOR:<br>CONTENTS:<br>LOAD:<br>IUNLOAD:<br>INPUT-Q:<br>SERVICE-TIME: }}<br>SERVICE-TIME: }}<br>Figure 2-1: Machine Schema

**Figure 2-1** : Machine Schema

The Machine schema (figure **2-1)** contains eight slots, some which define physical limitations of the machine, Le., **CAPACITY,** some which define its current status, i.e., **OPERATOR,** and some which define event behavior, i.e., **LOAD.** Slots can have simple values (figure **2-2).** 

### {{ Machine

 $\sim$ 

```
CAPACITY: 3 
OPERATOR: IO€? 
CONTENTS: lot-29
LOAD: 
UNLOAD: }}
```
**Figure 2-2:** Machine Schema with values

Schemata can be more complex. Each slot has a set of associated facets (printed in italics) (figure 6<br>2-3). The *Restriction* facet restricts the type of values that may fill the slot. The *Default* facet defines<br>the value of the slot if it is not present. the value of the slot if it is not present. **CAPACITY: CAPACITY:** *CAPACITY:* 

```
Value: 3 
  Value: joe 
  Restriction: (TYPE is-a product) 
  Restriction: (SET (TYPE is-a rule)) 
  Default: load-rule 
  Restriction: (SET (TYPE is-a rule)) 
  Default: unload-rule 
OPERATOR: 
CONTENTS: 
LOAD: 
Proposition: (TYPE is-a product)<br>
LOAD:<br>
Bestriction: (SET (TYPE is-a rule))<br>
Default: load-rule<br>
<b>UNLOAD:<br>
Restriction: (SET (TYPE is-a rule))
11
```
{{ Machine

**Figure 2-3:** Machine Schema with facets

And each filler of a facet may have one or more pieces of meta-information termed characters Figure 2-3: Machine Schema with facets<br>And each filler of a *facet* may have one or more pieces of meta-information termed <u>character</u>s<br>(printed underlined) (figure 2-4). The <u>Filler</u> character defines the value of the fac who created the filler, and Creation-Date defines when the filler was created. An important aspect of SRL is that schemata may form networks. Each slot in a schema may act as a relation tying the schema to others. The schema may inherit slots and their fillers along these relations. Consider the schema for a Continuous-machine. Figure 2-5 defines a **CONTINUOUS-MACHINE** which works much like a pizza oven, it can be continuously filled up to capacity. A Continuous-Machine **IS-A**  Machine. The **IS-A** relation between the two schemata allows Continuous-Machine to inherit attributes (slot names) and their values from the Machine schema. The **LOAD** slot defines the behavior of the machine when a load event occurs. The loading rule tests whether the machine has capacity, if **so** the object is placed in the machine, otherwise it is queued.

Another type of inheritance relation used **by KBS** is **part-of.** The part-of inheritance relationship may be used to define spatial relationships such as layout of a factory. Figure 2-7 redefines nc-drill-1 as being both an instance of an nc-drill (figure 2-6) and part of the **work** area drill-room.

SRL provides the model builder with the ability to define new schemata and slots, and to define the inheritance semantics of slots which act as relations. This includes defining what information, i.e., slots and their values, is inherited, not inherited, and altered when inherited.

### {( **Machine**

```
CAPACITY: 
 Value: 
  Filler: 3
   <u>ler</u>: 3<br><u>cycloponmuks</u><br>azitor: shon-supervisor
  Creator: shop- su pervisor 
  Creation-Date: 22-OCT-79 
OPERATOR: 
 Value: 
  Filler: joe
CONTENTS: 
 Restriction: 
  - Filler: (TYPE is-a product) 
LOAD: 
 Restriction: 
 Default: 
  Filler: (SET (TYPE is-a rule))
  Filler: load-rule
UNLOAD: 
 Restriction: 
 Default: 
  - Filler: (SET (TYPE is-a rule)) 
11 
  unt:<br><u>Filler</u>: load-rule<br><u>Filler</u>: (SET (TYPE is-a rule))<br>wlt:<br><u>Filler</u>: unload-rule
```
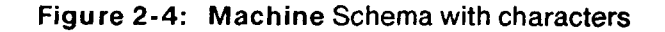

```
# rule<br>
zapacity capacity)<br>
SED-CAPACITY (+ 1 USED-CAPACITY) 

{{ Continuous-Machine 
{ IS-A Machine 
 USED-CAPACITY: 
  LOAD: ({ 
INSTANCE 
    IF: 
(< USED-CAPACITY 
       FIGURE AND CONFACTLY (+ 1 USED-CAPACITY))<br>
SED-CAPACITY (+ 1 USED-CAPACITY))<br>
Object QUEUE) }}<br>
Figure 2-5: Continuous-Machine Schema
    THEN: (fill USED-CAPACITY (+ 1 USED-CAPACITY)) 
     (add object CONTENTS) 
    ELSE: (add object QUEUE) }} 
 \mathcal{Y}\mathcal{Y}
```
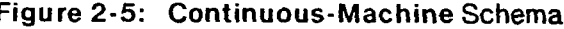

 ${ \n{c\text{-dril}} \n}$  [ IS-A machine **E**<br>  $\{ \text{ } \text{ISA machine} \}$ <br>  $\{ \text{ISA machine} \}$ <br>  $\{ \text{IOAD:~IC-load} \} \}$ **LOAD:** nc-load **UNLOAD:** nc-unload } )}

**Figure** 2-6: nc-drill Schema

{{ nc-drill-1 { **INSTANCE** nc-drill

{ **PART-OF** drill- room } }}

Figure **2-7:** nc-drill-1 with **PART-OF** 

Eigure 2-7: nc-drill-1 with PART-OF<br>2.2. Rules of Behavior<br>The LoAD and UNLOAD slots represent events that can take place at an nc-drill. Both LOAD (figure<br>2.9) and www.a.p. with as ashemate whose relations define them as 2-8) and **UNLOAD** exist as schemata whose relations define them as both slots and **events.**  The **LOAD** and **UNLOAD** slots.represent events that can take place at an nc-drill. Both **LOAD** (figure

{{ load **z**<br>{ instance slot }<br>{ instance slot }

{ **IS-A** event } }}

Figure **2-8: Load** Schema

The behavior that is to be displayed by an entity when the event occurs is defined by the fillers **of** the associated event slot. The filler of the **LOAD** slot is a **rule** which defines the object's event behavior. **A**  rule has two parts, **IF** which tests the applicability of the rule, and a **THEN** slot whose contents are The behavior that is to be displayed by an entity when the event occurs is defined by the fillers of the associated event slot. The filler of the LOAD slot is a rule which defines the object's event behavior. A rule has tw rules or functions), or lisp code. Figure 2-9 defines how a machine is loaded. It is important to note that a rule provides a behavioral description of an event at the level of detail defined by the entity. **No**  more, no less. If the entity **is** an abstraction of a more detailed description, then the rule is also **an** 

{{ load-rule

```
y and crute<br>
{ instance rule<br>
\frac{1}{2} if: state = free &<br>
contents of input-source not empty
 IF: state 
= free 
  contents 
of 
    8<br>
8<br>
input-source not empty<br>
ct to be loaded &
THEN: select object to be loaded & 
  update contents 8 
  change state to busy 8 
  execute statistics-rule. 
 ELSE: do nothing. } }} 
     Figure 2-9: load-rule Schema
```
abstraction. Entities, events, and their behaviors can be successively refined into more detailed descriptions. The implication of this refinement process on simulation will be discussed later in the paper.

### **2.3.** Model Libraries

Using SRL, we can define a set of schemata representing various types of generic objects, processes, behavioral rules and scheduling algorithms relevant to many domains, and store them in a paper.<br>2.3. Model Libraries<br>Using SRL, we can define a set of schemata representing various types of generic objects,<br>processes, behavioral rules and scheduling algorithms relevant to many domains, and store them in a<br>mode relevant schemata from the library. The user may also add to and/or alter library schemata, depending on their simulation needs.

The schemata for various objects and processes are arranged in a hierarchy where, each schema may inherit the slots and values from schemata directly above them in the hierarchy. For example, schemata representing various machines and "agents" (such as operators) and inspectors can form a schema hierarchy where, at the highest level there is a schema: agent (figure 2-10). This schema represents anything that performs an operation. At the next level, there are three schemata: machine, manual-agent and man-machine-agent. These represent refinements of the agent schema and represent an operatorless machine, an inspector/manual operator and an operator assisted machine respectively. Each of these schemata, inturn can be refined to represent specialized objects such as numerically controlled machines and semiautomatic machines. Similarly, we can create a hierarchy of schemata representing various types of storage areas such **as** queues and random access storages<sup>3</sup>.

In addition to the various schema hierarchies representing different concepts in a factory domain we need a set of schemata to describe various events representing the behavior of the model. These schemata are represented as rules some of which we have already encountered in earlier sections. For example the model library may contain the following behavioral rules for a factory modeling

**<sup>9</sup>**zyxwvutsrqponmlkjihgfedcbaZYXWVUTSRQPONMLKJIHGFEDCBA

**<sup>3</sup>The refinement and alteration of schemata is described in (Fox, 1982).** 

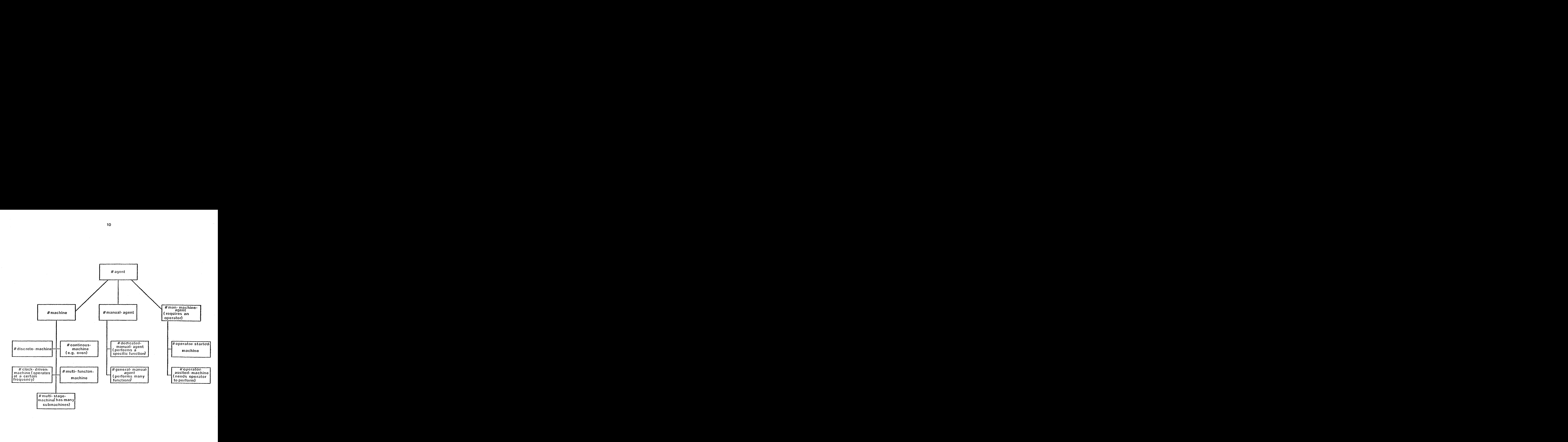

 $\sim$ 

**10** 

environment: discrete-load-rule and continuous-load-rule may be refinements of the schema: rule, and represent the concept of toading discrete and continuous machines respectively. In addition to these behavioral rules, we can have a number of rules representing various scheduling philosophies. For example, there may be a rule to represent a global scheduler for handling output from all machines in the model.

### 2.4. Simulation Via Model Interpretation

The simulation model is driven by a clock. The clock is advanced to the current time each time an philosophies. For example, there may be a rule to represent a global scheduler for handling output<br>from all machines in the model.<br>2.4. Simulation Via Model Interpretation<br>The simulation model is driven by a clock. The clo representing future events are stored in a calendar ordered by their expected time of occurrence. For example an arbitrary event: event23 can be specified as shown in figure 2-11. mple an arbitrary event: event23 can be specified as shown in figure 2-11.<br> **INSTANCE EVENT-TIME:** 2.8<br>
EVENT-TIME: 2.8<br>
EVENT-NAME: load

{{ event23 **EVENT-TIME: 2.8 EVENT-NAME:** load EVENT-PARAMS: order23 } } **EVENT-FOCUS:** m-nc-drill1

Figure 2-11: An Example of an Event Notice

This schema represents an event catled load to occur when clock shows 2.8 units of time. The event is related to the object called  $m$ -nc-drill1. It may be interpreted  $\imath$ **order 23 at 2.8**<br> **order 23 at 2.8**<br> **order 23 at 2.8 as: as: z**<br>**as:** *z z***<sub>8</sub> <b>***as: z z as: z z as: z z z z z z z z z z z z z z z z z z z z z z z*

**load m-nc-drill1 with 23 at 2.8** 

What happens when the above event occurs is defined by the rules in the LOAD slot of nc-drill1.

The calendar is represented by a calendar schema. Scheduling an event simply consists of inserting the event notice in the **EVENT-LIST** slot of calendar in the appropriate place. Execution **of** an event involves execution of the rules in the slot denoted by **EVENT-NAME** in the schema represented by **EVENT-FOCUS** slot of the event notice.

### **3. An Example**

In this section we describe the realization of a simple simulation model using the knowledge representation approach. The model consists of two machines, machine1 and machine2, and two queues, queuel and queue2. machinel (figure 3-2) is of type discrete-machine (figure 3-1) which is a sub-type of the schema machine. This type is used **to** represent machines which can process one object at a time. The **LOAD** and **UNLOAD** rules associated with this type are also refinements of the schema load-rule. queue1 (figure 3-4) and queue2 are of the type fifo-queue which is a refinement of the type queue. The model represented by these schemata is a "two-stage"

{( discrete-machine  ${ \begin{array}{l} \texttt{iscrete-machine} \ \texttt{[6.4} \text{ machine} \end{array} }$ <br> ${ \begin{array}{l} \texttt{LaA machine} \ \texttt{LOAD: discrete-load-rule} \ \texttt{[b] \end{array} } }$ **LOAD:** discrete-load-rule **UNLOAD:** discrete-unload-rule } }}

Figure 3-1: discrete-machine Schema

single server queueing system". Objects that enter queue1 are served by machine1 and passed on to queue2 where they are processed by machine2 and passed on to the next stage (if one exists).

There also exists a system schema to provide information *about* the next stage (if one exists).<br>There also exists a system schema to provide information *about* the simulation model itself. The tions to initialize the mod actions to initialize the model are specified by the value of the slot: **PRIME** in the schema **the stage-dumber of the stage-queueing-system**". Objects that enter queue1 are served by machine1 and passed on to queue2 where they are processed by machine2 and passed on to the next stage (if one exists).<br>There also ex required actions to start the execution of the model.

The various actions that take place during the course of model execution cause "event-notices" to be created and deposited in the calendar schema. Execution of events specified by the event-notice are realized by the following steps: is the focus of this event-notice.<br>in figure 3-5. The value of the slot: START-SIM specifies the<br>cution of the model.<br>place during the course of model execution cause "event-notices" to<br>calendar schema. Execution of events

- **0** Identify the schema which
- **0** Extract the rules from the slot with the name of the event-type.
- **0** Evaluate the rules.

{{ machinel { **INSTANCE** discrete-machine **INPUT-0** : queue1 **OUTPUT-0** : qUeUe2 **SERVICE-TIME: 0.5** } }}

Figure **3-2: zyxwvutsrqponmlkjihgfedcbaZYXWVUTSRQPONMLKJIHGFEDCBA** machinel Schema

Having defined the various schemata representing the components of the two stage queueing model and **its** associated rules, we are now ready to describe the detailed operation **of** the model.

Initially, the **EVENT-LIST** slot **of** calendar contains prime-event. Hence, the first action taken by

{{machine2<br>{ INSTANCE continuous-machine  ${\small \begin{tabular}{l} \textbf{a} & \textbf{13} \\\\ \textbf{a} & \textbf{isrance continuous-machine} \\\\ \textbf{INPUT-Q: queue2} \\\\ \textbf{OUTPUT-Q: queue3} \end{tabular}}$ **INPUT-0:** queue2 **OUTPUT-Q:** queue3 **CAPACITY: Azyxwethedca**<br> **CAPACITY: Azyxwethedca**<br> **CAPACITY: 5** } }}<br> **CAPACITY: 5** } }} **SERVICE-TIME:** (FUNCTION time) Figure **3-3: machine2 Schema**<br>Pigure 3-3: machine2 Schema

 ${$ { queue1 **{INSTANCE** fifo-queue **SOURCE:** nil **DESTINATION:** machine1 **ARRIVES:** arrival-rule1 } }}

Figure 3-4: queue1 Schema

{{ two-stage-queueing-model **{INSTANCE** system **PRIME-EVENT:** Prime-rUk **TOTAL-TIME** : **TOTAL-EVENTS** : } }}

Figure **3-5:** Schema Definition for the Current Model

KBS is to execute the prime-rule (figure 3-7). Prime-rule has a true condition, hence the **THEN** slot is evaluated. It contains the function read-orders which reads orders in from a file, creates a schema for each, and possibly schedules an event for each order. In this example, each order results in **an**  arrival event at queue1.

At this stage the calendar contains event notices as shown in figure 3-8. The schema definition for the event notice event 1 is shown in figure **3-9.** 

### {{ arrival- rule1 { **INSTANCE** rule **IF:** (status of machine = free) **THEN:** (schedule a load for the machine) } }}

Figure 3-6: arrival-rule1 Schema

{{ prime-rule { **INSTANCE** rule IF: (t) **THEN:** (Function read-orders order-file) } }} Figure **3-7: zyxwvutsrqponmlkjihgfedcbaZYXWVUTSRQPONMLKJIHGFEDCBA** prime-rule Schema

### {{ calendar { **INSTANCE** priority-queue EVENT-LIST: (event1, event2, event3, ...) } } }

Figure **3-8:** Calendar Schema After Execution of Prime Event

The simulation continues by removing the first event notice, event1, found in calendar and interpreting it. The event states that order1 "arrives" at queue1 at time 0. To interpret the "arrives" event, KBS evaluates the contents of the **ARRIVES** slot in queuel schema. In this case it is the rule: arrival-rule1 (figure 3-6). As can be seen from the definition of arrival-rule1 , if the machine is free, the **THEN** slot causes an event notice to be generated and put on the calendar **(EVENT-TIME:** 0.0; evaluating the "rule" associated with the **LOAD** slot of machinel. Since machinel is defined to be of the type discrete-machine, it will inherit the "load rule" associated with machines of that type. This results in "scheduling" of a future event to unload machine 1. This is shown in figure 3-10. When event3 (see figure 3-10) is executed by evaluating the "unload rule" this will cause two more events : event4 (to load machinel ) and event5 (to cause orderl to arrive at queue2). Each of these events **EVENT-NAME: LOAD; EVENT-FOCUS:** machinel ; **EVENT-PARAMS:** orderl). This event is executed **by**  {{ event1

{ INSTANCE event-notice EVENT-TIME: EVENT-NAME: **nt-notice**<br> **0.0**<br>
arrives EVENT-FOCUS: queue1 EVENT-PARAMS: order1 } }}

## Figure **3-9: zyxwvutsrqponmlkjihgfedcbaZYXWVUTSRQPONMLKJIHGFEDCBA** event 1 Schema

{{ event3 { INSTANCE event-notice EVENT-TIME: (current-time + service-time) EVENT-NAME: unload EVENT-FOCUS: machine1 EVENT-PARAMS: order1  $\}$  }

Figure 3-10: event3 Schema

will inturn cause further events (event4 will cause event6 to unload order2 and event5 will cause event7 to load machine2 with order1). This chain of events will continue until the simulation is halted for lack of "outstanding notices", or because of meeting prespecified conditions.<br>
Analted for lack of "outstanding notices", or because of meeting prespecified conditions.

### **4. Model Instrumentation**

The purpose of executing a simulation model is to gather data representing the performance of the system under study. Most simulation systems provide a standard set of statistics. KBS provides two approaches to data gathering and analysis. The first approach is similar to other systems. **A** library of routines are provided to do post simulation analysis. The second approach allows user-specified, selective instrumentation of models.

In the model, data gathering and analysis can **be** specified by identifying the schemata and slots **in**  which the data resides. Rules can be associated with slots. These rules will be evaluated whenever the contents of a slot change. Queue sizes, processing times, etc. can be recorded by associating data gathering rules with the appropriate slots.

Figure 4-1 shows how machine1 can be instrumented to determine how many orders were

16<br>processesed. The *if-added* facet is filled with a rule which computes the required statistics. The<br>contents of an *if-added* facet are evaluated whenever the value of a slot is altered. This modification contents of an if-added facet are evaluated whenever the value of a slot is altered. This modification will ensure that whenever the value of the slot STATE of machine1 changes the rule count-orders will be executed.

 ${ }$ {{machine1}} { INSTANCE discrete-machine STATE: If-added: count-orders } }} Figure **4- zyxwvutsrqponmlkjihgfedcbaZYXWVUTSRQPONMLKJIHGFEDCBA** <sup>1</sup>: Data Gathering Rules

Model instrumentation allows the experimenter to selectively analyze the simulation. For example, if only machinel is of interest, then an If-added rule is placed in the appropriate slot of machinel. **If**  all machines are to be analyzed, then an *If-added* rule is to be place in the slot of the machine schema, and all sub-types and instances of machine will automatically inherit the rule, enabling data to be gathered for all of them. Selective instrumentation reduces the amount of computation devoted to data gathering and analysis, when the question to be answered is restricted in nature.

In a batch oriented simulation model, the only output that is available is a listing of the statistics collected during the model execution. In an interactive model, one can watch the simulation model as it is executing. KBS provides a display which may be divided into a number of windows each displaying a different aspect of the model. For example one window may be displaying an event-trace while another displays the history of a machine. In addition to watching the simulation model as it is running, one can interact with the model and change parameters and/or specify new information to be displayed.

The specification of what to display can be handled in much the same way as the specification **of**  statistics using the If-added facet. For example, if we want to display the history of machine 1 we can modify the machinel schema as in figure **4-2.** Figure 5-6 is an example of a display from the simulation model described in the section 5. The lower left hand corner shows the history of particular order in the model.

### **5. Circuit-Board P.roduction Example**

In this section, we discuss the model of a circuit-board production factory, built using SRL. The model is abstracted as follows:

The factory consists of a number of areas (work areas, service areas, offices etc.) where different activities take place. Different machines are located in work areas and perform individual operations. **A** circuit-board is produced by performing a series of operations on the raw material. **All** work pieces waiting for an operation wait in a queue in front of a {{ machine1 { **INSTANCE** discrete-machine If-added: display-history-rule } }} **HISTORY:**  display-history-rule  $\}$  }}

Figure **4-2:** Display Instrumentation

collection of machines or in a centralized in-process storage. The flow of work is controlled by the "operation-lineup" associated with the product being manufactured. The operation-lineup specifies the sequence of operations which will be used to schedule the next operation to be performed on the work-piece. The factory **is** configured such that "work-pieces" flow to various work-areas on a centralized conveyor system. If there is no space for a work-piece in a given work-area, it is stored in a centralized in-process storage from which it could be recalled when needed. Construction of a model reflecting this level of abstraction involves which we are discussed to a vert piece.<br>
The factory is configured such that<br>
"work-pieces" flow to various work-areas on a centralized conveyor system.

- **0** Instantiation of generic schemata from the model library.
- **0** Construction of special functions for scheduling; "priming" the model and specification of desired performance statistics.

The model described in this section consisted of 17 work-areas, **48** machines (both discrete and • Instantiation of generic schemata from the model library.<br>• Construction of special functions for scheduling; "priming" the model and specification of desired performance statistics.<br>The model described in this section c

**A** work-area (figure **5-1)** defines an area of the factory which contains machines and/or operators. Several types of operations may be performed in a given work area.

(( work-area **MACHINES: OPERATIONS: LOCAL-QUEUES: CAPACITY: CU RRENT-CONTENTS: HISTORY:** }}

### Figure **5-1:** work-area Schema

This schema is used to monitor the activity in a given work-area. For example, by attaching an if-added rule to the slot: current-contents we can perform any function such as display whenever a work-piece enters or leaves a work-area.

The machine schema is used to describe a machine which loads and unloads work-pieces to perform operations.

### {{ discrete-machine

{ **IS-A** machine

**LOAD:** discrete-load-rule **UNLOAD:** discrete-unload-rule **P-UNLOAD:** p-unload-rule **SETUP:** setup-rule **MAINTENANCE:** maintenance-rule **ST ART:** Start- rUle **BREAKDOWN:** breakdown-rule **SERVICE-TIME:**  RESTRICTION: P-unioad-rule<br>RF: start-rule<br>RT: start-rule<br>RESTRANCE: maintenance-rule<br>RESTIME:<br>Restriction: (TYPE is-a FUNCTION) Default: fcfs-input-rule Default: **0**  Default: **0 zyxwuts related with the conditional conditions on:**<br> **Explority** TYPE is a FUNCTION)<br> **Explority**<br> **INED:**<br> **D**<br> **OWN:** Default: **INFINITE INPUT- RULE: LAST-MAINTAINED: LAST-MAINTAINED:**<br> **LAST-MAINTAINED:**<br> **LAST-BREAKDOWN:**<br> **LAST-BREAKDOWN:**<br> **Default: 0 MTBF: CONTENTS: STATE:**  Restriction: (OR ready free busy stopped under-maintenance) **STATISTICS:** statistics-rule *HIST*:<br> *Default:* INFINITE<br>
STATE:<br> *HISTORY:* (OR ready free busy stopped under-maintenance)<br>
STATISTICS: statistics-rule<br>
HISTORY: history **3 3** }

Figure **5-2:** discrete-machine Schema

A discrete-machine (figure 5-2) is generic to the model. Actual machines are subtypes, e.g., ncdrill, or instances of it. Schemata representing individual machines inherit their event rules from schemata at higher levels in the schema hierarchy. The discrete-load-rule (figure 5-3) associated with the **LOAD** slot of a discrete-machine specifies the conditions that have to be satisfied for loading to take place and the associated actions that follow.

The operation (figure **5-4)** schema is used to specify details about individual operations. Operations can form a di-graph by linking them via their **PREVIOUS-OPERATION** and **NEXT-OPERATION**  {( **DISCRETE-LOA D- RULE**  { **INSTANCE**  rule

**THEN: IF:**  ask input-rule &  $\mathsf{LE}$ <br>= free & input-source = not empty<br>input-rule & state = free  $\&$  input-source = not empty update contents slot & change state to busy & execute statistics-rule } }}

Figure **5-3:** Load Rule for Discrete Machines

{{ ope ration **OPERATION-NAME: PERFORMED-BY** : **PRECONDITION: POSTCONDITION: CO-CONDITION: PREVIOUS-OPERATION: NEXT-OPERATION: SUB-OPERATION: INTERRUPT-RULE:**  Comment: (What to do if this is interrupted) } ATION:<br>V:<br>:<br>{What to do if this is interrupted) }}

### Figure **5-4:** Operation **Schema**

slots. For each order (i.e. a collection of circuit boards), the scheduler assigns the first operation to be performed. The machine that can perform this operation is ascertained from the operation schema. Subsequent operations are determined by looking at the **NEXT-OPERATION** slot of th.e current operation.

In addition to the instantiation of various schemata described above, we need a set of functions which are specific to a given model. These include functions for the "prime-event", "scheduling" and "service-time" computations. The prime-event function specifies initial actions that should take place and scheduling function specifies the type of scheduling used in the given model. Service-time function specifies how to compute the operation time for each machine as a function **of** the "workorder".

The database constructed using these schemata is used to collect performance statistics by ectively instrumenting the model as described earlier. The performance statistics collected selectively instrumenting the model **'as** described earlier. The performance statistics collected include: database constructed using these schemata is used to collect performance statistics by<br>vely instrumenting the model as described earlier. The performance statistics collected<br>e:<br>Congestion measure for each work-area

- Machine utilization
- **0**  Congestion measure
- 0 History of each machine
- 0 Current production

In KBS, a number of facilities are provided for monitoring the progress of the simulation, and for<br>
In KBS, a number of facilities are provided for monitoring the progress of the simulation, and for<br>
forming queries of mac **•** Congestion measure for each work-area<br>
■ ★ History of each machine<br>
■ ★ Current production<br>
In KBS, a number of facilities are provided for monitoring the progress of the simulation, and for<br>
performing queries of mac

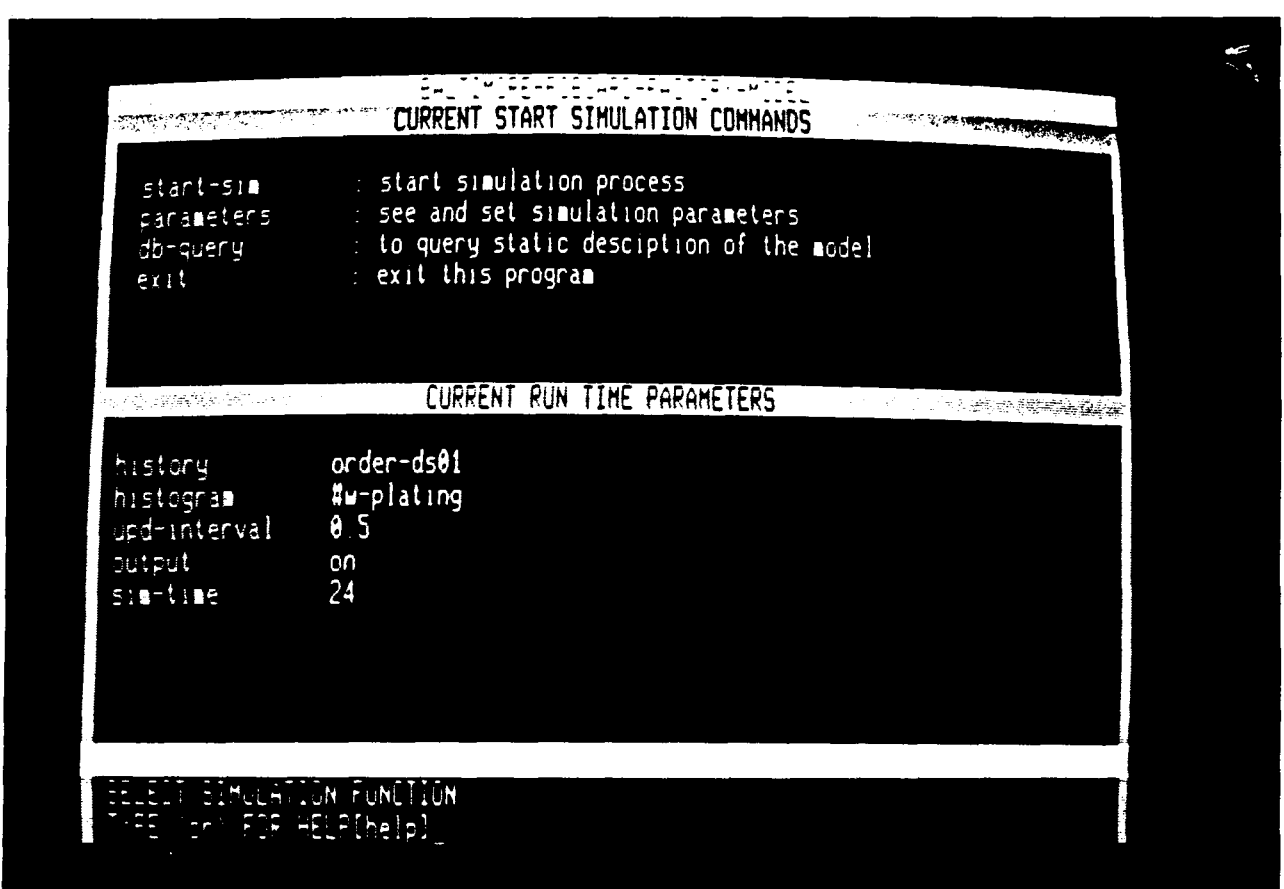

Figure 5-5: Initialization of Simulation Display

Figure 5-5 shows the display screen before starting the simulation. The display screen is divided into three parts. The top window shows the available commands. The middle window shows the current default settings such **as** which order will be tracked. These defaults can be changed using the

parameters command shown in the top window. The db-query command will permit perusal of the model database. The start-sim command will start simulation execution. The bottom window is used for command entry. At any stage a carriage return will provide help, and exit command will return the program to the previous level in the command hierarchy.

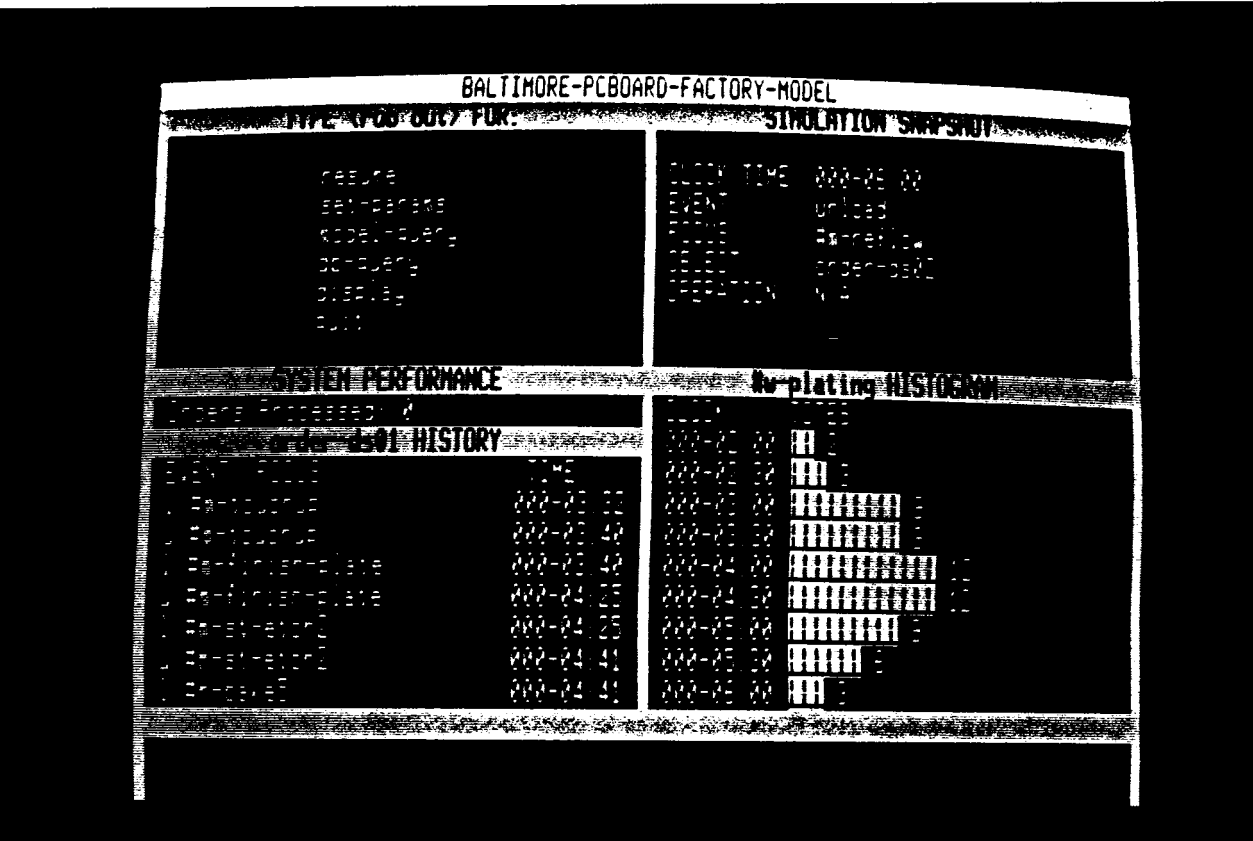

Figure 5-6: Simulation Snap-shot

Figure 36 shows a snap-shot of simulation. In this the display is divided into six windows. The top left window shows the applicable commands. The top right window provides an 'event trace. The bottom left window provides the history of a selected order, i.e., the history of loads and unloads of Figure 5-6 shows a snap-shot of simulation. In this the display is divided into six windows. The top<br>left window shows the applicable commands. The top right window provides an event trace. The<br>bottom left window provides bottom most window is used for selecting commands. It window shows the applicable commands. The top right window provides an event trace. The<br>ttom left window provides the history of a selected order, i.e., the history of loads and unloads of<br>der-ds01. The bottom right win

bottom left window provides the history of a selected order, i.e., the history of loads and unloads of order-ds01. The bottom right window provides a histogram of traffic in the selected work area. The bottom most window i individual type. The report type query displays statistics about a class of objects such **as** machines, where **as** individual type queries display information about an individual object. The bottom window displays a machine report consisting of busy time, percent utilization and number of orders Figure 5-7 shows the display screen when a model query is selected. The top window shows the various types of queries that can be performed. The queries can be of the report type or of an individual type. The report type q

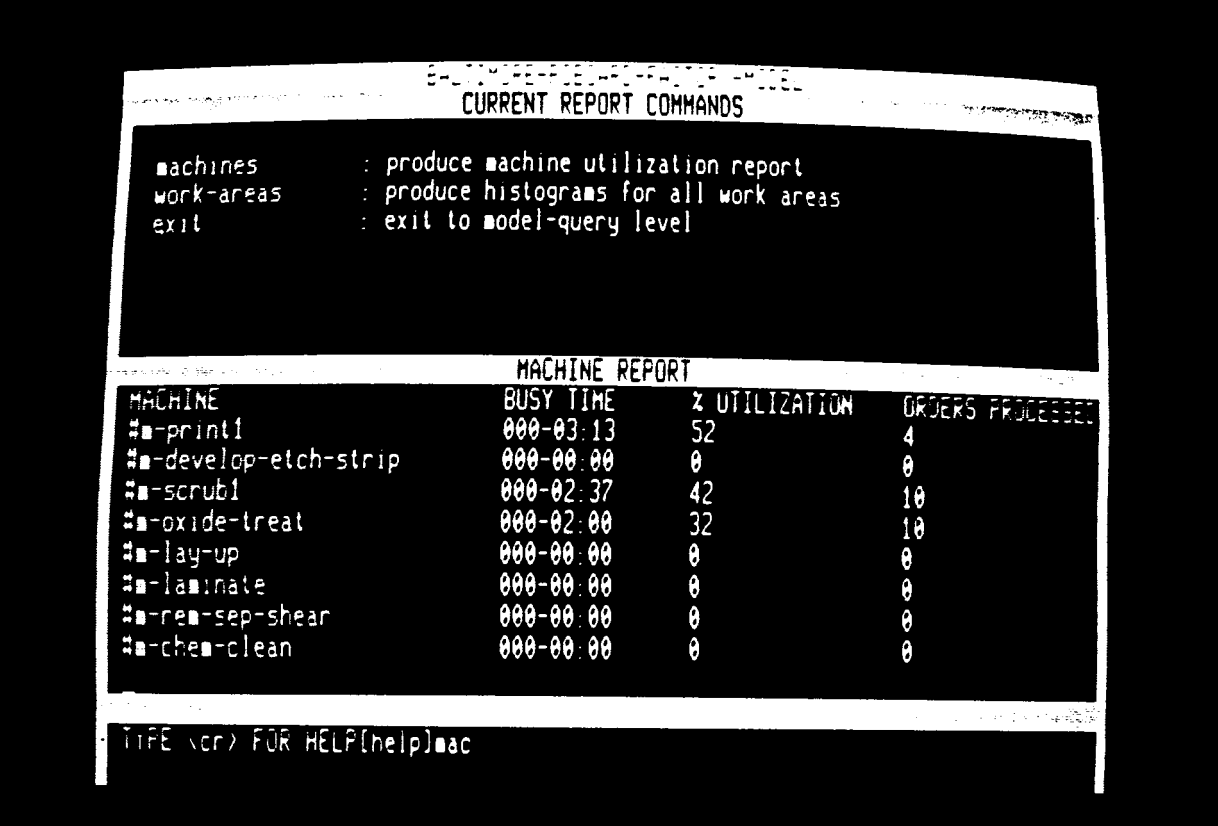

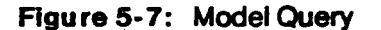

machines to find the order they are currently processing. Apart from the simulation process a separate graphics display process may also be concurrently executed to show the state of simulation **Figure 5-7: Model Query**<br>
machines to find the order they are currently processing. Apart from the simulation process a<br>
separate graphics display process may also be concurrently executed to show the state of simulation<br> orders present in any work area. Figure 5-9 shows the layout of the entire factory. Figure 5-10 shows machines to find the order they are currently processing. Apart from the simulation process a separate graphics display process may also be concurrently executed to show the state of simulation by changing the color of the Examples and the matematic constraints and the matematic of the entire factory. Figure 5-10 shows<br>a close-up of one work area and the machines located in that area.<br>**A MODEL CONSISTENCY and Completeness**<br>A recurring proble

### **6. Model Consistency and Completeness**

**completeness.** We found that much time is wasted discovering errors and holes in the model. **To**  deal with this problem, we constructed a language and **an** interpreter far specifying model consistency and completeness **ry and Completeness**<br> **Lation systems, including KBS, is maintaining model consistency and<br>
much time is wasted discovering errors and holes in the model. To<br>
constructed a language and an interpreter for specifying model** 

In KBS, a model consists of a number of **entities** and a set of **relations** among the various entities. A model is said to be **consistent** if all the specified relations are represented correctly. For example, consider the relationship between the schemata: **M1** and **01. M1** represents a machine with a slot OPERATION with a value 01. This can be interpreted **as:** machine **M 1** performs operation **61.** The

يمنصين

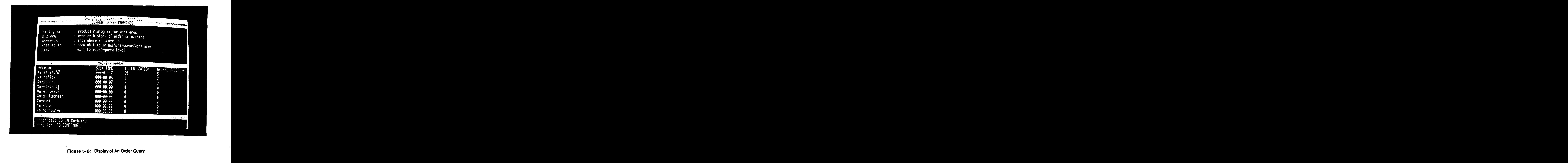

**Figure 5-8: Display of An Order Query<br>schema 01 represents an operation and it has a slot PERFORMED-BY with a value: <b>M1.** This can be<br>interpreted as operation 01 is performed by machine **M1.** If the slot values were diff interpreted **as** operation 01 is performed by machine **M1.** If the slot values were different, the model could have been inconsistent.

A model is said to be complete if all the schemata that participate **in** a given scenario are defined in the database, and the slots in the simulation have values. For example, if we are interested in studying the congestion characteristics in a given work area, we should make sure that the database contains definitions of all the machines that are supposed to be located in that work area, **and** each machine has a service time. Before a model can be used, it should be checked for consistency and completeness. First order that the database ortains definitions of all the machines that are supposed to be located in that work area, and each achine ha

predicate calculus is ideally suited for this purpose: In the version of this language implemented for KBS, each consistency **and** completeness constraint is defined **as** a formula in a first-order predicate calculus-like language.

These predicates may be of the universal type where the predicate must be true for all members of

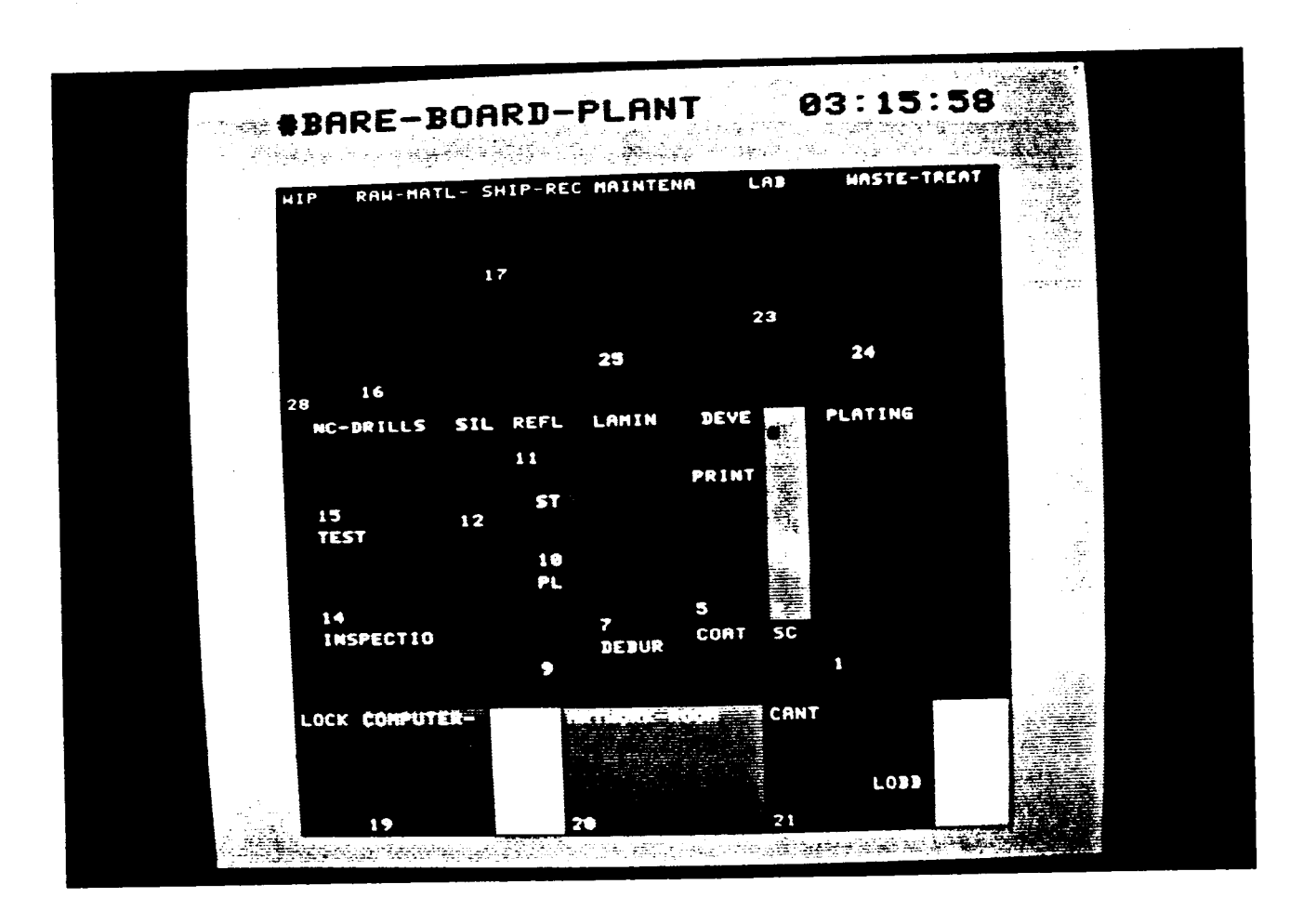

**Figure 5-9: Pcboard Factory Layout** 

**a set, an existential type where the predicate must be true for some member of a set or the predicate may be a boolean expression involving the two types of predicates mentioned earlier. A complete definition of the language is given below:** 

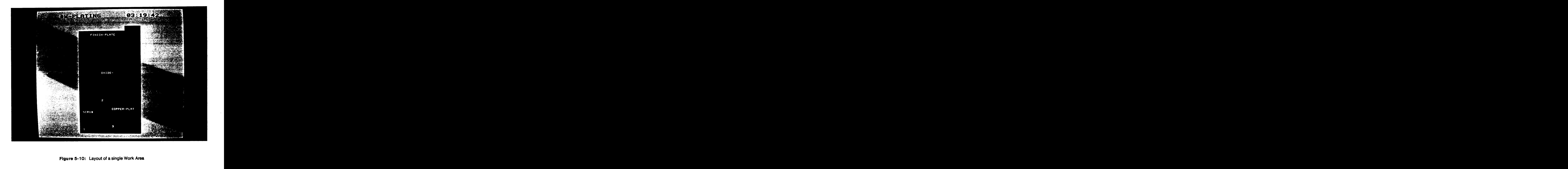

```
<predicate> ..= <for-all predicate) 
             I<there-exists predicate) 
             I<implication predicate) 
for-all predicate>
             (and <predicate> ...)
             (or \langlepredicate> ...)
              (for-all <argument list>)
                        zyxwvutsrqponmlkjihgfedcbaZYXWVUTSRQPONMLKJIHGFEDCBA
<implication predicate> ::= (IMP <predicate> <predicate>)<br>
<argument list> ::= <variable> <set description> <predicate><br>
<set description> ::= (UNION <set description>)
            ::= (UNION \leqset description>)
\langlethere-exists predicate> ::= (there-exists \langleargument list>)
\langleimplication predicate> ::=
             )(INTERSECTION <set description)) 
             I(V1EWED-AS <view-type> <schema type)) 
             I<function> 
<view-type) ::= is-a I instance
```
**A** consistency constraint relating the machines and queues in the **PCBOARD** simulation model may be specified **as:** 

```
(for-all 'machine ' (VIEWED-AS instance discrete-machine)
             '( there-exists 'queue '(VIEWED-AS instance queue) 
                          '(and (machine.INPUT-Q = queue) 
                                 (queue.DESTINATI0N = machine))))
```
This constraint may be interpreted as: for all machines of the type discrete-machine, there should exist schemata of the type queue such that the schemata have consistent values for the slots: **INPUT-Q** and **DESTINATION.** 

**<sup>A</sup>**completeness constraint in **PCBOARD** simulation model may be specified **as:** 

```
(for-all 'work-area '(VIEWED-AS instance work-area) 
               '(for-all 'local-machine '(work-area. LOCAL-MACHINES) 
                     '(there-exists 'm '(VIEWED-AS instance machine) 
                             '(m = local-machine)))
```
The above constraint may be interpreted as: for all schemata of the type work-area, there should be a schema **of** the type machine for each value of the slot **LOCAL-MACHINES** in the work-area schema. If this constraint fails, the model is said to be incomplete.

For each constraint, KBS evaluates it and reports whether it was satisfied or whether it failed. In case of a constraint failure the interpreter provides a trace facility to determine the source of failure. By using the interpreter, we were able to discover a number of missing schemata, and schemata with inconsistent slot values in the **PCBOARD** model.

**<sup>A</sup>**model is validated by translating the specified constraints into schemata (figures **6-1** and **6-2).**  Hence, constraints are recursively defined in **SRL,** allowing constraints to check themselves.

In the Intelligent Management System (Fox, **1981),** models are used to support more than one function, e.g., scheduling, planning, accounting. Hence, the consistency and completeness of a {{ for-all **VARIABLE: z**<br>1<br>ABLE:<br>*comment*: (range variable) comment: (schema set) comment: (constraint) comment: (schemata violating the constraint) comment: (result of predicate evaluation] comment: (schemata to trace failures) } }} **SET** : **PREDICATE: EXCEPTION: RESULT: TRACE:** 

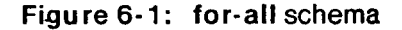

{{ there-exists **VARIABLE: SET: PREDICATE: RESULT: TRACE:** }}

Figure **6-2:** there-exists schema

model is dependent on its use. Each IMS function (module) is described by a schema<sup>4</sup>, and includes a list of consistency and completeness constraints that the model must satisfy before executing the Function.<br> **zydifferentially and the CONSTANDING CONSTANDING CONSTANDING A** schema<sup>4</sup>, and includes<br>
a list of consistency and completeness constraints that the model must satisfy before executing the<br>
function.

### **7. Multi-level Simulation**

In conventional modeling approaches, each **model** is constructed at a given level of abstraction. **If**  we need a model at a different level of abstraction, it has to be reimplemented. In this approach, **we**  can specify various levels of abstraction. For example, production of a turbine blade can be **modelled** 

**<sup>4</sup>An initial version of the of a module description language: ODL is described in (Fox, 1979b).** 

by specifying a lineup: f**orge, straighten, machining a**s the set of operations. This model can be realized by specifying an agent for performing each of the above operations. There may be several operations which are part of each of the above operations. For example, the operation machining shown in figure 7-1 may consist of the sub-operations: milling, grinding and polishing. If a model is needed for studying the effect of replacing a grinding machine by another, it implies that the **SUBOPERATIONS**  in machining. This is shown in figures 7-2 7-3 and 7-4. operation machining should be expanded into the set of suboperations : speciations. This model can be<br>ations. There may be several<br>le, the operation machining<br>and polishing. If a model is<br>another, it implies that the<br>specified the value of the slot

{{ machining { **PART-OF** blade-production }

> { **INSTANCE** operation **PERFORMED-BY:** machine1 **PREVIOUS-OPERATION:** straightening **NEXT-OPERATION:** nil **SUB-OPERATION:** (milling grinding polishing) } }} ristraightening<br>ing grinding polishing) } }}<br>**Figure 7-1: machining Schema**

{{ milling

{ **SUB-OPERATION-OF** machining }

{ **INSTANCE** Operation **PERFORMED-BY:** milling **PREVIOUS-OPERATION:** straightening **NEXT-OPERATION:** grinding SUB-OPERATION: nil  $\}$ }

Figure **7-2:** milling Schema

From figures 7-2, 7-3 and 7-4, the slot: **PREVIOUS-OPERATION** in each schema reflects the fact that From figures 7-2, 7-3 and 7-4, the slot: PREVIOUS-OPERATION in each schema reflects the fact that<br>only the operation: machining is expanded into its sub-operations. The schemata representing<br>consistency can make sure that consistency can make sure that levels of abstraction applied to different classes of schemata will not conflict with each other. For example if the operation: straightening is also expanded the slot: **PREV-OPERATION** in the schema:milling should **be** appropriately changed.

The levels of abstraction can be specified by the model builder by explicitly instantiating the

```
{{ grinding 
 {\bf 29} \nonumber<br>
{\bf 329} \nonumber<br>
{\bf 429} \nonumber<br>
{\bf 549} \nonumber {\bf 650} \nonumber<br>
{\bf 670} \nonumber<br>
{\bf 787} \nonumber<br>
{\bf 889} \nonumber<br>
{\bf 989} \nonumber<br>
{\bf 199} \nonumber<br>
{\bf 199} \nonumber<br>
{\bf 199} \nonumber<br>
{\bf 199} \nonumber<br>
{\bf 199} \nonumber<br>
{\bf 199} \nonumber<br>
{\bf 199} \nonumber<br>

 { INSTANCE operation 
  PERFORMED-BY: grinder1 
  PREV I PREV I PREV IOU ACTM:<br>PERFORMED-BY: grinder1<br>PERFORMED-BY: grinder1<br>PERVIOUS-OPERATION: milling<br>NEXT-OPERATION: polishing<br>MEXT-OPERATION: polishing
  NEXT-OPERATION: polishing 
  SUB-OPERATION: nil } }}
         Figure 7-3: grinding Schema 
{{ polishing 
 { SUB-OPERATION-OF machining } 
 { INSTANCE operation 
  PERFORMED-BY: m-polisher 
  PREVIOUS-OPERATION: grinding 
  NEXT-OPERATION: nil 
  SUB-OPERATION: nil 
        \sigma \simFigure 
7-4: polishing Schema 
          |<br>| sher<br>| ginalization<br>| zystema<br>| zystema<br>| zystema
```
schemata representing various components of the model or by specifying the goals/performance measures which will be mapped into the appropriate level. The current implementation of KBS lacks the last mentioned facility.

### **8. Conclusion**

In this paper we took the view that a simulation model need not be explicitly constructed, but rather be derived from a knowledge base. We also show that a suitable knowledge base can be constructed using the SRL knowledge representation facility. It also demonstrates that model acquisition can be accomplished by the instantiation of generic schemata found in a library for a specific domain. Events are represented as rules associated with schemata which provide a convenient method for specifying various actions in the model. KBS also provides a convenient method for selectively instrumenting the model for collection of performance statistics. Because of the schema representation of the model, model perusal, database query and integration with other modules such as a graphics display can easily be accomplished.

Another important feature of KBS is the consistency and completeness module which can be used to enforce model constraints. This will aid in the model acquisition process by reminding the model builder of the missing entities and conflicting information.

Future extensions planned for KBS include features to provide a facility for combined discretecontinuous modeling, distributed simulation, and a natural language interface for model acquisition, to enforce model constraints. This will aid in the model acquisition process by reminding the model<br>builder of the missing entities and conflicting information.<br>Future extensions planned for KBS include features to provide

### **9. References**

- continuous modeling, distributed simulation, and a natural language intertace for model acquisition,<br>query, and specification of goals/performance measures.<br>**9. References**<br>Birtwistle G. The DEMOS Discrete Event Package, Conference, 1980, pp 179-183. 9. References<br>Birtwistle G. The DEMOS Discrete Event Package, Proceedings of the Summer Computer Simulation<br>Conference, 1980, pp 179-183.<br>Bobrow D., and T. Winograd. KRL: Knowledge Representation Language, *Cognitive Scien*
- No. 1, 1977.
- Brachman R.J. A Structural Paradigm for Representing Knowledge, (Ph.D. Thesis), Harvard University, May 1977.
- Burns, J.E. Interactive Conversational Formulation of Dynamical Models by Computer Assistance, Proceedings of the Summer Computer Simulation Conference, Seattle WA, 1980, pp. 157-161.
- Dahl. SIMULA: A Language for Programming and Description of Discrete Event System. User's Manual, Norwegian Computer Center, 1967.
- Fahlman **S.E.** A System for Representing and Using Real-World Knowledge. (Ph.D. Thesis), Artificial Intelligence Laboratory, MIT, AI-TR-450, 1977.
- Foderaro J.K. The FRANZ LISP Manual, Department of Computer Science. University of California at Berkeley, 1980.
- Fox M.S. On Inheritance in Knowledge Representation. Proceedings of the Sixfh lnfernational Joint Conference on Artificial Intelligence, Tokyo Japan, 1979a.
- **Fox M.S.** Organization Structuring: Designing Large, Complex Software. Technical Report CMU-CS-79- 155, Computer Science Department, Carnegie-Mellon University, Pittsburgh, **PA,** 1979b.
- Fox M.S. The Intelligent Management System: An Overview. Technical Report CMU-RI-TR-81-4, Robotics Institute, Carnegie-Mellon University, Pittsburgh, PA, July 1981.
- Fox M.S. SRL: Schema Representation Language. Technical Report, Robotics Institute, Carnegie-Mellon University, Pittsburgh PA, in preparation, 1981.

Godberson H.P. and Meyer, B.E. A Net Simulation Language. Proceedings of the Summer Computer

Simulation Conference, Seattle WA, 1980, pp. 188-193.

IBM, GPSS/360 Introductory User's Manual. GH20-0304-4, 1973.

- Simulation Conference, Seattle WA, 1980, pp. 188-193.<br>IBM, GPSS/360 Introductory User's Manual. GH20-0304-4, 1973.<br>Kiviat P.J., Villanueva, R., Markowitz, H.M. *The SIMSCRIPT II Programming Language*, Prentice- Hall,<br>1969. 1969.
- Klahr P. and W.S. Fought. Knowledge-Based Simulation. Proceedings of the first Annual Conference oddetory eser 3 Mandal: entre eser-4, tore:<br>va, R., Markowitz, H.M. The SIMSCRIPT II Programming Language, Prentice- Hall,<br>1969.<br>ought. Knowledge-Based Simulation. Proceedings of the First Annual Conference<br>of the American 181 -183.
- Pritsker A.A.B. The GASP IV Simulation Language, New York: John Wiley and Sons, 1974.
- Pritsker A.A.B. Modeling and Analysis using Q-GERT networks. New York: John Wiley and Sons, 1977.
- Reddy Y.V. and Bryan, R.H. DESPL/1: A PL/1 Based Simulation Language. Proceedings of the Summer Computer Simulation Conference, Seattle WA, 1973, pp. 100-106.
- Roberts D.S. and Scheir, J.S. IMS: A Simulation Language which facilitates modeling and Analysis. Proceedings of the Summer Computer Simulation Conference, Seattle **WA,** 1980, pp. 36-41.
- Sauer C.H. Characterization and Simulation of Generalized Queueing Networks. **RC6057, IBM**  Research, Yorktown Heights, NY, 1978.
- Spearman M.L. Dynamic Interactive Simulation: Simulation as a Tactical Decision Making Tool. Proceedings of the Summer Computer Simulation Conference, Seattle **WA,** 1980, pp. 657-659. 1980, pp. 50-55. **Example 1980, pp. 50-55. Incredings** of the Summer Computer Simulation Conference, Seattle WA, 1980, 57-659.<br> **z** General Purpose Interactive Simulator for Hierarchical Models of Discrete<br>
1980, pp. 50-55
- Wendt S. BORIS: **A** new General Purpose Interactive Simulator for Hierarchical Models of Discrete Systems. Proceedings of the Summer Computer Simulation Conference, Seattle WA, 1980, pp. 50-55.
- Zisman M.D. Use of Production Inference Systems, Waterman, Hayes-Roth, & Lenat **(Eds.),** Academic Press, 1978, pp. **53-68.**